#### МИНИСТЕРСТВО ОБРАЗОВАНИЯ И НАУКИ РОССИЙСКОЙ ФЕДЕРАЦИИ федеральное государственное бюджетное образовательное учреждение высшего образования **«УЛЬЯНОВСКИЙ ГОСУДАРСТВЕННЫЙ ТЕХНИЧЕСКИЙ УНИВЕРСИТЕТ»**

Кафедра «Экономическая теория»

# **МЕТОДИЧЕСКИЕ РЕКОМЕНДАЦИИ**

по выполнению расчетно-графической работы по дисциплине «Государственное регулирование экономики» для студентов направления 38.03.01 «Экономика» профиль «Экономическая безопасность хозяйственной деятельности»

*электронная версия*

Составитель: А.А. Александров

Ульяновск 2017

# **СОДЕРЖАНИЕ**

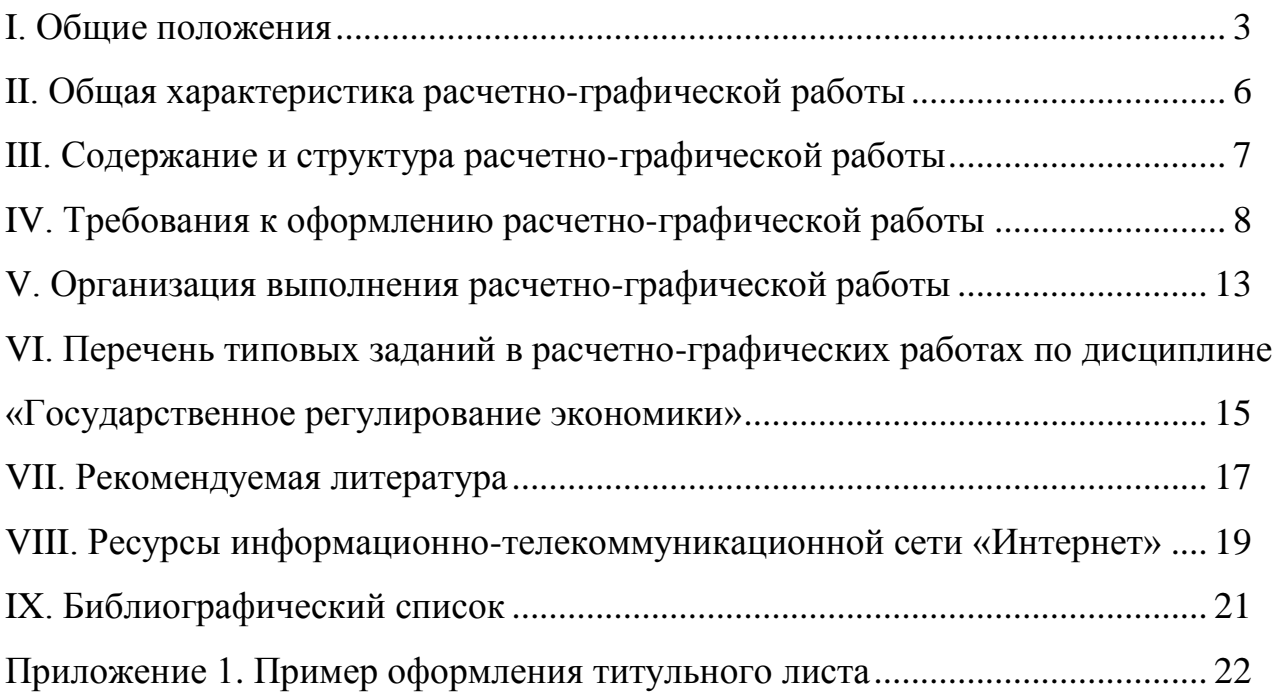

#### <span id="page-2-0"></span>**I. Общие положения**

Методические рекомендации по выполнению расчетно-графической работы по дисциплине «Государственное регулирование экономики» для студентов направления 38.03.01 «Экономика» профиль «Экономическая безопасность хозяйственной деятельности» составлены на основании следующих нормативных правовых актов:

Федеральный закон от 29 декабря 2012 г. №273-ФЗ «Об образовании в Российской Федерации»;

Федеральный государственный образовательный стандарт высшего образования по направлению подготовки 38.03.01 Экономика (уровень бакалавриата);

Устав федерального государственного бюджетного образовательного учреждения высшего образования «Ульяновский государственный технический университет» и локальные нормативные акты УлГТУ;

иные нормативные правовые акты Российской Федерации.

Образовательная программа по направлению 38.03.01 «Экономика» профиль «Экономическая безопасность хозяйственной деятельности», в том числе в части самостоятельной работы обучающихся при выполнении ими расчетно-графических работ, формируется ориентированной на аналитический и научно-исследовательский виды профессиональной деятельности как основные виды деятельности и расчетно-экономическую и организационноуправленческую как дополнительные виды деятельности.

Выпускник, освоивший программу бакалавриата по направлению 38.03.01 «Экономика» профиль «Экономическая безопасность хозяйственной деятельности», в соответствии с указанными выше видами профессиональной деятельности должен быть готов решать следующие профессиональные задачи:

*в рамках аналитической и научно-исследовательской деятельности осуществлять:*

поиск информации по полученному заданию, сбор и анализ данных, необходимых для проведения конкретных экономических расчетов;

обработку массивов экономических данных в соответствии с поставленной задачей; проводить анализ, оценку и интерпретацию полученных результатов, обоснование выводов;

построение стандартных теоретических и эконометрических моделей исследуемых процессов, явлений и объектов, относящихся к области профессиональной деятельности, анализ и интерпретацию полученных результатов;

анализ и интерпретацию показателей, характеризующих социальноэкономические процессы и явления на микро- и макро- уровне как в России, так и за рубежом;

подготовку информационных обзоров, аналитических отчетов;

проведение статистических обследований, опросов, анкетирования и первичную обработку их результатов;

участие в разработке проектных решений в области профессиональной деятельности, подготовке предложений и мероприятий по реализации разработанных проектов и программ;

*в рамках расчетно-экономической деятельности осуществлять:*

подготовку исходных данных для проведения расчетов экономических и социально-экономических показателей, характеризующих деятельность хозяйствующих субъектов;

проведение расчетов экономических и социально-экономических показателей на основе типовых методик с учетом действующей нормативноправовой базы;

разработку экономических разделов планов предприятий различных форм собственности, организаций, ведомств;

*в рамках организационно-управленческая деятельность осуществлять:*

участие в разработке вариантов управленческих решений, обоснование их выбора на основе критериев социально-экономической эффективности с учетом рисков и возможных социально-экономических последствий принимаемых решений;

организацию выполнения порученного этапа работы;

оперативное управление малыми коллективами и группами, сформированными для реализации конкретного экономического проекта;

участие в подготовке и принятии решений по вопросам организации управления и совершенствования деятельности экономических служб и подразделений предприятий различных форм собственности, организаций, ведомств с учетом правовых, административных и других ограничений.

В результате освоения программы у выпускника должны быть сформированы общекультурные, общепрофессиональные, профессиональные компетенции и дополнительные профессиональные компетенции, определяемые федеральным государственным образовательным стандартом и основной профессиональной образовательной программой (ОПОП), а также учебным планом как неотъемлемой частью ОПОП.

#### <span id="page-5-0"></span>**II. Общая характеристика расчетно-графической работы**

Расчетно-графическая работа является формой самостоятельной работы обучающихся. По результатам выполнения расчетно-графической работы студенту выставляется оценка в ходе текущей аттестации.

При выполнении расчетно-графической работы обучающиеся на основе приобретенных знаний, умений и навыков достигают освоения компетенций на определенном уровне их формирования:

закрепление у обучающихся теоретических знаний, полученных при изучении учебных дисциплин;

формирование у них умений работать с научной, учебной, справочной литературой, нормативно-правовой и экономической документацией, собирать исходные данные, необходимые для анализа различных аспектов состояния экономической безопасности, применять теоретические знания для разработки рекомендаций и предложений по обеспечению экономической безопасности на разных уровнях;

приобретение практического опыта анализа социально-экономических данных, характеризующих экономическую безопасность, разработки предложений по совершенствованию управленческих решений, связанных с обеспечением экономической безопасности, обоснованием прогнозов возможного развития потенциальных угроз для экономической безопасности и решения других профессиональных задач.

В процессе выполнении расчетно-графической работы по дисциплине «Государственное регулирование экономики» обучающиеся самостоятельно проводят исследование в соответствии с содержанием заданий своего варианта, приобретают опыт работы с первоисточниками, информационными ресурсами и другими источниками данных, анализируют и систематизируют данные, представляют их в наглядной форме в виде таблиц и рисунков (графиков, диаграмм, схем и т.д.), формулируют выводы и предложения, что подготавливает их к выполнению выпускной квалификационной работы.

#### <span id="page-6-0"></span>**III. Содержание и структура расчетно-графической работы**

Расчетно-графическая работа должна иметь типовую *структуру,* которая включает следующие элементы:

титульный лист;

основная часть;

список источников.

**На титульном листе** отражается информация о вузе, типе работы, номере варианта, группе студента, фамилия и инициалы студента, фамилия и инициалы преподавателя и т.д. Пример оформления титульного листа представлен в Приложении 1.

В **основной части работы** студент излагает содержание расчетнографических заданий, методику их решения, ход расчетов и полученные итоговые ответы. Ответы на задания следует излагать в той логике, которая заложена в последовательности предложенных заданий. При необходимости решенное задание должно сопровождаться выводом студента по сути поставленного в нём вопроса. В случае, если в задании перед студентом поставлена задача оформить таблицу, рисунок, схему и т.д., то данные элементы работы должны присутствовать в итоговом варианте РГР, который передается преподавателю на проверку. Приведение в РГР статистических данных, на основе которых ведутся расчеты, должно сопровождаться ссылкой на источники. При использовании интернет-ресурсов в качестве источника информации, ссылка на его адрес должна быть полной.

В **списке источников** указываются все информационные ресурсы, которые были использованы студентом в процессе решения заданий в рамках РГР.

#### <span id="page-7-0"></span>**IV. Требования к оформлению расчетно-графической работы**

Расчетно-графическая работа выполняется на листах белой бумаги формата А4 (297×210), письменную работу сшивают в папку-скоросшиватель или переплетают.

Объем работы определяется необходимостью полноценного решения всех заданий РГР. Количество источников также задается логикой сформулированных заданий. При этом студенту следует оценивать актуальность информации, размещенной на используемых им ресурсах.

При выполнении работы с помощью персонального компьютера в текстовом редакторе следует соблюдать ряд требований.

Текст работы следует печатать, соблюдая такие размеры полей: левое – не менее 30 мм, правое – не менее 10 мм, верхнее – не менее 15 мм, нижнее – не менее 20 мм. Текст набирается гарнитурой Times New Roman, размер (кегль) – 14 пт, стиль (начертание) – обычный, цвет шрифта – черный. Параметры абзаца при наборе текста: выравнивание по ширине, красная (первая) строка (отступ) – 1,25 см, межстрочный интервал  $-1,5$ .

Страницы документа следует нумеровать арабскими цифрами, соблюдая сквозную нумерацию по всему тексту, включая приложения. Номер страницы проставляют в правом нижнем углу без точек и черточек. Титульный лист включают в общую нумерацию страниц документа, но номер страницы на титульном листе не проставляют. Иллюстрации и таблицы, расположенные на отдельных листах, включают в общую нумерацию страниц документа.

Рекомендуется использовать повествовательную форму изложения текста документа, например «применяют», «указывают» и т.п. При изложении обязательных требований в тексте применяются слова «должен», «следует», «необходимо», «требуется, чтобы», «разрешается только», «не допускается», «запрещается», «не следует». При изложении других положений следует применять слова «могут быть», «как правило», «при необходимости», «может быть», «в случае» и т. д. Должны применяться термины, обозначения и определения, общепринятые в научной литературе. Если автором работы

принята специфическая терминология, то в конце работы (перед списком источников) должен быть перечень принятых терминов с соответствующими разъяснениями. Данный перечень включают в содержание документа.

Фамилии, названия организаций, фирм, название изделий и другие имена собственные приводят на языке оригинала. Допускается транслитерировать имена собственные и приводить названия организаций в переводе на язык документа с добавлением (при первом упоминании) оригинального названия. При упоминании в тексте фамилий (ученых-исследователей, практиков, экспертов) инициалы, как правило, ставятся перед фамилией (И. И. Иванов, а не Иванов И. И., как это принято в списке литературы).

#### *Иллюстрации*

Иллюстрации располагаются либо по тексту документа, возможно ближе к соответствующим частям, либо в конце его. Иллюстрации следует располагать в документе непосредственно после текста, в котором они упоминаются впервые, или на следующей странице.

Иллюстрации следует нумеровать сквозной нумерацией арабскими цифрами и обозначать – Рисунок 1, Рисунок 2 и т. д. При ссылках на иллюстрации следует писать «... в соответствии с рисунком 1» («как представлено на рисунке 1»).

#### *Таблицы*

Слово «Таблица» выравнивается по правому краю таблицы. Затем следует номер таблицы. Таблицы нумеруются сквозной нумерацией арабскими цифрами. Заголовок таблицы размещается по центру. Таблицу помещают под текстом, где впервые дана отсылка на неё, или на следующей странице при наличии такой целесообразности. При отсылке к ней следует писать слово «таблица» с указанием её номера, например, «…данные, представленные в таблице 2, подтверждают…».

Допускается заголовки и подзаголовки таблиц выполнять через один интервал и применять размер шрифта в таблице меньше, чем в тексте, например, гарнитура – Times New Roman, размер (кегль) – 12 пт.

Под таблицей обязательно делается ссылка на первоисточник используемых данных: Источник: [5, с.10] или Источник: сост. автором по [3, с.1; 5, с.10].

#### *Формулы и уравнения*

Текст работы может содержать формулы и математические уравнения. Формулы следует выделять из текста в отдельную строку. Выше и ниже каждой формулы рекомендуется оставлять одну свободную строку. Переносить формулы на следующую строку допускается только на знаках выполняемых операций, причем знак в начале следующей строки повторяют*.* При переносе формулы на знаке умножения в начале следующей строки повторяют знак «×». На знаке деления перенос не допускается. После формулы ставится запятая, если далее идет расшифровка символов.

Пояснения значения символов и числовых коэффициентов, входящих в формулу, если они не пояснены ранее в тексте, должны быть приведены непосредственно под формулой. Пояснения каждого символа следует давать с новой строки в той последовательности, в которой они приведены в формуле. Первая строка пояснения должна начинаться со слова «где» без двоеточия после него.

Если формулы следуют в тексте одна за другой, то их разделяют запятой.

Формулы должны нумероваться сквозной нумерацией арабскими цифрами, которые записывают на уровне формулы справа в круглых скобках. Одну формулу тоже обозначают – (1). Ссылки на формулы в тексте работы рекомендуется выполнять следующим образом: «…как показано в формуле (2)…»; «…как следует из соотношений  $(3) - (7)$ …».

#### *Цитирование и ссылки*

Наличие цитирования или ссылок на источники в тексте расчетнографической работы являются обязательным требованием.

Цитата является точной, дословной выдержкой из какого-либо текста, включенного в собственный текст. Цитаты, как правило, приводятся для подтверждения аргументов или описаний автора. При цитировании в работе

наибольшего внимания заслуживает современная литература и первоисточники. Вторичную литературу рекомендуется цитировать в тех случаях, когда необходимо оспорить некоторые выводы других авторов.

При цитировании чужой текст заключается в кавычки и приводится в той грамматической форме, в которой он дан в источнике. Если цитата воспроизводит только часть предложения цитируемого текста, то после открывающихся кавычек ставят отточие, и начинают ее со строчной буквы. Строчная буква ставится и в том случае, когда цитата органически входит в состав предложения, независимо от того, как она начиналась в источнике.

Пропуск слов, предложений, абзацев при цитировании допускается лишь тогда, когда это не искажает смысл всего фрагмента, и обозначается многоточием в местах пропуска. Если из цитируемого отрывка не ясно, о ком или о чем идет речь, в круглых скобках приводится пояснение автора с пометкой своих инициалов. Если в приводимой цитате выделяются какие-то слова, то сразу же в скобках пишется «курсив мой» или «выделено мной» и инициалы автора работы.

Все представленные факты, цифры и другие конкретные данные, приводимые в тексте и заимствованные из источников и литературы, а также сведения, полученные при анализе (подсчете, группировке в таблицы и т. п.) данных, приведенных в изученных источниках и литературе, обязательно подтверждаются подстрочными ссылками. Заимствование фактического материала, выводов, цифровых данных и т. д. без ссылки на автора и источник заимствования не допускается.

Имеющиеся в тексте библиографические ссылки могут быть оформлены равнозначными способами: внутритекстовым или подстрочным.

*Внутритекстовый способ* предполагает расположение ссылки непосредственно в строке после текста. Ссылка помещается в квадратные скобки и в ней указывается номер источника в итоговом списке источников и страница размещения заимствованной информации. Например, «с 1 января 1980 года во всех видах изданий … следует применять только единицы

физических величин СИ (Международной системы единиц)» [13, с.8]. В случае использования в качестве источника информации интернет-ресурса в квадратных скобках указывается лишь его номер в итоговом списке источников. При этом в списке источников по данному ресурсу необходимо приводить полную ссылку на интернет-страницу, на которой размещена используемая в РГР информация.

*Подстрочная ссылка* помещается в конце страницы. От строк основного текста она отделяется чертой. Например, по предварительной оценке Министерства экономического развития, по итогам 2016 года показатель ВВП России снизился на 0,6 %.<sup>1</sup>

Ссылки на использованные источники обязательны, так как в этом проявляется культура отношения к чужой мысли, чужому тексту.

#### *Сокращения*

**.** 

В работе допускаются общепринятые сокращения и аббревиатуры, установленные правилами орфографии и соответствующими нормативными документами, например: р. – рубль (при цифрах); табл. – таблица; хоз-во – хозяйство; М. – Москва (в выходных данных); СПб. – Санкт-Петербург (в выходных данных); с. – страница; см. – смотри; экз. – экземпляр.

Не допускаются сокращения т. о. – таким образом; т. н. – так называемый.

Если в документе принята особая система сокращения слов или наименований, то в нем должен быть приведен перечень принятых сокращений. Данный перечень сокращений, условных обозначений, символов, единиц и терминов следует выделить как самостоятельный структурный элемент работы и поместить в конце документа перед перечнем терминов. Текст перечня сокращений располагают столбцом. Слева в алфавитном порядке приводят сокращения, условные обозначения, символы, единицы и термины, справа – их детальную расшифровку.

<sup>&</sup>lt;sup>1</sup> Минэкономики: ВВП России по итогам 2016 года снизился на 0,6%. Режим доступа: <https://www.kommersant.ru/doc/3206095>

#### <span id="page-12-0"></span>**V. Организация выполнения расчетно-графической работы**

Выполнение расчетно-графической работы по дисциплине «Государственное регулирование экономики» включает в себя следующие этапа работы.

1. Определение варианта и получение заданий для выполнения расчетнографической работы.

Варианты, сроки выполнения и требования по содержанию и оформлению расчетно-графической работы доводятся до обучающихся на первом семинарском (практическом) занятии. На данном этапе обучающийся знакомится с содержанием заданий расчетно-графической работы в рамках своего варианта и составляет график их решения с учетом озвученных сроков выполнения всей работы.

2. Выбор источников данных, ознакомление с содержащейся в них информацией.

На данном этапе обучающийся отбирает необходимую учебную и справочную литературу, нормативно-правовую и экономическую документацию, сборники статистических данных, информационные ресурсы, необходимые для выполнения расчетно-графической работы.

3. Реализация расчетно-графической работы.

Реализация расчетно-графической работы включает в себя решение всех заданий, которые предусмотрены соответствующим вариантом. Решение заданий должно быть представлено логически стройно, развернуто и исчерпывающе. При необходимости студент должен представить результаты решения заданий в табличной или графической форме, а полученные ответы сопроводить пояснениями и выводами.

4. Оформление расчетно-графической работы по требованиям.

5. Завершение расчетно-графической работы и представление работы к защите.

Завершенная расчетно-графическая работа (в распечатанном виде) представляется преподавателю на проверку. В случае обнаружения

несоответствия варианта, отсутствия решения отдельных заданий, неправильного оформления работы и иных недочетов расчетно-графическая работа возвращается студенту на доработку.

После устранения всех замечаний преподавателя по представленной РГР студенту назначается время для её защиты.

# <span id="page-14-0"></span>**VI. Перечень типовых заданий в расчетно-графических работах по дисциплине «Государственное регулирование экономики»**

#### **Задание № 1**

Рассчитайте прирост ВВП страны в абсолютных и относительных показателях в 2015 году по отношению к 2014 году.

Покажите соотношение абсолютных показателей ВВП страны в 2014 и 2015 гг. в иллюстративной форме в виде диаграммы.

#### **Задание № 2**

Определите абсолютную стоимостную оценку инфляционного вклада в прирост ВВП страны в 2015 году, если инфляция по итогам данного года составила 5 %.

#### **Задание № 3**

Рассчитайте реальный прирост ВВП страны в 2015 году.

#### **Задание № 4**

Определите внешнеторговый оборот страны в 2014 году.

#### **Задание № 5**

Рассчитайте экспортную квоту страны в 2014 году.

#### **Задание № 6**

Рассчитайте импортную квоту страны в 2014 году.

#### **Задание № 7**

Рассчитайте внешнеторговую квоту страны в 2014 году.

Представьте результаты расчетов, полученные при выполнении 4-7 заданий в виде сводной таблицы.

#### **Задание № 8**

Определите величину государственного долга страны в 2015 году в абсолютных показателях, используя данные о ВВП страны и государственном долге страны в процентах к ВВП.

#### **Задание № 9**

Рассчитайте уровень безработицы в субъекте РФ в 2015 году, используя данные о численности экономически активного населения и численности безработных в соответствующем субъекте в 2015 году.

Покажите соотношение численности экономически активного населения и численности безработных в соответствующем субъекте в 2015 году в иллюстративной форме в виде диаграммы.

#### **Задание № 10**

Определите величину расходов государства по выплате пособий по безработице за 2015 год в соответствующем субъекте, исходя из предположения, что все безработные зарегистрированы в соответствующем порядке в службе занятости и получают пособия по безработице в максимальном размере, установленном Правительством РФ на 2015 год.

#### <span id="page-16-0"></span>**VII. Рекомендуемая литература**

#### *Учебная литература*

1. Вечканов Г.С. Экономическая теория: учебник для вузов: для бакалавров и специалистов / Вечканов Г. С. – 3-е изд. – Санкт-Петербург [и др.]: Питер, 2012. – (Стандарт третьего поколения). – 511 с.

2. Гукасьян Г.М. Экономическая теория: ключевые вопросы: учебное пособие / Гукасьян Г.М. – 4-е изд., доп. и перераб. – Москва: Инфра-М, 2013. – (Вопрос-ответ: сер. осн. в 2000 г. ). – 223 с.: табл. – ISBN 978-5-16-003065-4

3. Капканщиков С.Г. Экономика России [Текст]: учебное пособие: [в 2 ч.] / Капканщиков С.Г.; М-во образования и науки Рос. Федерации, Ульяновский гос. технический ун-т. – Ульяновск: УлГТУ, 2013. – Ч. 1. – 376 с. – ISBN 978-5- 9795-1165-8.

4. Капканщиков С.Г. Экономика России [Текст]: учебное пособие: [в 2 ч.] / Капканщиков С.Г.; М-во образования и науки Рос. Федерации, Ульяновский гос. технический ун-т. – Ульяновск: УлГТУ, 2013. – Ч. 2. – 359 с. – ISBN 978-5- 9795-1165-8.

5. Леонтьева Л.И. Государственное регулирование экономики [Электронный ресурс]: учеб. пособие / Л.И. Леонтьева, Н.Э. Фетисова. – Кострома: Изд-во Костром. гос. ун-та, 2017. – 108 с. ISBN 978-5-8285-0830-3. Режим доступа: https://elibrary.ru/item.asp?id=29327378

6. Максимов М.М. Государственное регулирование национальной экономики [Электронный ресурс]: Учебное пособие / Под науч. ред. засл. деят. науки РФ, д-ра экон. наук, проф. А.Н. Петрова. – СПб.: Изд-во СПбГЭУ, 2015. – 108 с. ISBN 978-5-7310-3243-8. Режим доступа: https://elibrary.ru/item.asp?id=24619048

7. Мищенко В.В. Государственное регулирование экономики [Электронный ресурс]: учебное пособие / В.В. Мищенко, И.К. Мищенко. – Барнаул: Изд-во Алт. ун-та, 2013. – 350 с. ISBN 978-5-7904-1425-1. Режим доступа: https://elibrary.ru/item.asp?id=22620918.

### *Журналы*

- 1. Вестник Института экономики РАН
- 2. Вестник Российской экономической академии им. Г.В. Плеханова
- 3. Вестник Финансовой академии
- 4. Евразийская интеграция: экономика, право, политика
- 5. Журнал экономической теории
- 6. Инвестиции в России
- 7. Инновации и инвестиции
- 8. Микроэкономика
- 9. Общественные финансы
- 10. Общество и экономика
- 11. Прямые инвестиции
- 12. Российская экономика: прогнозы и тенденции
- 13. Российский экономический журнал
- 14. Россия и современный мир
- 15. Современная экономика: проблемы и решения
- 16. Современная экономика: проблемы, тенденции, перспективы
- 17. Справочник экономиста
- 18. Финансы
- 19. Финансы и кредит
- 20. Экономика. Финансы. Управление
- 21. Экономист
- 22. Экономическая безопасность
- 23. Экономическая политика
- 24. Экономические стратегии
- 25. Экономическое развитие России

#### <span id="page-18-0"></span>**VIII. Ресурсы информационно-телекоммуникационной сети «Интернет»**

1. Официальный сайт Президента РФ. Режим доступа:<http://kremlin.ru/>

2. Официальный сайт Совета Федерации РФ. Режим доступа: [http://www.council.gov.ru](http://www.council.gov.ru/)

3. Официальный сайт Государственной Думы РФ. Режим доступа: [http://www.duma.gov.ru](http://www.duma.gov.ru/)

4. Официальный сайт Правительства РФ. Режим доступа: <http://government.ru/>

5. Официальный интернет-ресурс Министерства экономического развития РФ. Режим доступа: [http://www.economy.gov.ru](http://www.economy.gov.ru/)

6. Официальный сайт Министерства финансов РФ. Режим доступа: <http://www.minfin.ru/ru/>

7. Официальный сайт Федеральной налоговой службы. Режим доступа: [http://www.nalog.ru](http://www.nalog.ru/)

8. Официальный сайт Федеральной таможенной службы. Режим доступа: [http://www.customs.ru](http://www.customs.ru/)

9. Официальный сайт ЦБ России. Режим доступа: [http://www.cbr.ru](http://www.cbr.ru/)

10. Официальный сайт Федеральной службы государственной статистики. Режим доступа: [http://www.gks.ru](http://www.gks.ru/)

11. Официальный сайт Министерства экономики Ульяновской области. Режим доступа: [https://ekonom73.ru](https://ekonom73.ru/)

12. Официальный сайт Министерства финансов Ульяновской области. Режим доступа: [http://ufo.ulntc.ru](http://ufo.ulntc.ru/)

13. Официальный сайт компании «Консультант Плюс». Режим доступа: [http://www.consultant.ru](http://www.consultant.ru/)

14. Информационно-правовой портал «Гарант.ру». Режим доступа: [http://www.garant.ru](http://www.garant.ru/)

15. Официальный интернет-портал правовой информации. Государственная система правовой информации. Режим доступа: [http://pravo.gov.ru](http://pravo.gov.ru/)

16. Официальный сайт Всемирного банка. Режим доступа: [http://www.vsemirnyjbank.org](http://www.vsemirnyjbank.org/)

17. Официальный сайт Международного валютного фонда. Режим доступа:<https://www.imf.org/external/russian/index.htm>

18. Сайт «Россия и Всемирная торговая организация». Режим доступа: [http://www.wto.ru](http://www.wto.ru/)

19. Электронно-библиотечная система (ЭБС) «Издательство «Лань». Режим доступа: [https://e.lanbook.com](https://e.lanbook.com/)

20. Сайт национальной электронной библиотеки (НЭБ). Режим доступа: [http://нэб.рф](http://нэб.рф/)

21. Федеральный портал «Единое окно доступа к образовательным ресурсам». Режим доступа:<http://window.edu.ru/library>

22. Сайт научной электронной библиотеки. Режим доступа: [http://elibrary.ru](http://elibrary.ru/)

23. Официальный сайт Электронной библиотеки диссертаций Российской государственной библиотеки (РГБ). Режим доступа:<http://diss.rsl.ru/>

24. Сайт Институт народнохозяйственного прогнозирования РАН. Режим доступа: [http://www.macroforecast.ru](http://www.macroforecast.ru/)

25. Сайт Центра Стратегических Разработок. Режим доступа: [http://www.csr.ru](http://www.csr.ru/)

26. Сайт агентства экономической информации «Прайм». Режим доступа: [http://www.1prime.ru](http://www.1prime.ru/)

27. Сайт группы компаний «РосБизнесКонсалтинг». Режим доступа: [http://www.rbc.ru](http://www.rbc.ru/)

#### <span id="page-20-0"></span>**IX. Библиографический список**

1. ГОСТ 7.1-2003. Библиографическая запись. Библиографическое описание. Общие требования и правила составления. – М.: Изд-во стандартов,  $2004. - 48$  c.

2. ГОСТ 7.82-2001. Библиографическая запись. Библиографическое описание электронных ресурсов: Общие требования и правила составления. – М.: Изд-во стандартов, 2001. – 31 с.

3. ГОСТ 7.80-2000. Библиографическая запись. Заголовок. Общие требования и правила составления. – М.: Изд-во стандартов, 2000. – 7 с.

4. ГОСТ Р 7.0.5-2008. Библиографическая ссылка. Общие требования и правила составления. – М.: Стандартинформ, 2008. – 18 с.

5. ГОСТ 2.105-95 ЕСКД. Общие требования к текстовым документам. – М. : Изд-во стандартов, 1996. – 36 с.

6. ГОСТ 2.106-96 ЕСКД. Текстовые документы. – М.: Изд-во стандартов,  $1997. - 47$  c.

7. Правила оформления рукописей для изданий в УлГТУ: основные положения / составитель М. В. Теленкова. – Ульяновск: УлГТУ, 2004. – 35 с.

# **Приложение 1**

*(справочное)*

## *Пример оформления титульного листа*

# <span id="page-21-1"></span><span id="page-21-0"></span>МИНИСТЕРСТВО ОБРАЗОВАНИЯ И НАУКИ РФ ФЕДЕРАЛЬНОЕ ГОСУДАРСТВЕННОЕ БЮДЖЕТНОЕ ОБРАЗОВАТЕЛЬНОЕ УЧРЕЖДЕНИЕ ВЫСШЕГО ОБРАЗОВАНИЯ «УЛЬЯНОВСКИЙ ГОСУДАРСТВЕННЫЙ ТЕХНИЧЕСКИЙ УНИВЕРСИТЕТ»

Инженерно-экономический факультет

Кафедра экономической теории

# **РАСЧЕТНО-ГРАФИЧЕСКАЯ РАБОТА**

## по дисциплине «Государственное регулирование экономики»

## **1 вариант**

Студент:

гр. ЭБХДбд-11 Иванов И. И.

Преподаватель:

к.э.н., доцент Петров П.П.

Ульяновск